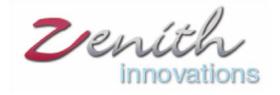

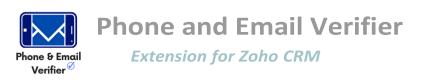

### Phone and Email Verifier for Zoho CRM

Verify your Zoho CRM leads accounts and contacts through Phone and Email verifier. This Extension helps you to get to know the status of

- 1. Email
- 2. Secondary Email
- 3. Phone
- 4. Mobile Number

Get to know the fake and the real ones amongst your CRM data by phone and email verifier to get engaged with the real ones.

The Phone and Email verifier extension automatically verifies the authenticity of phone numbers and email addresses through advanced AI techniques. You can verify your Zoho CRM data in the Leads, Contacts and Accounts Module. Verify by selecting the data of your desired module. Email and phone verifier not only tells you about the email and phone as fake or real. It tell you the reason for being fake and the category that lies.

Select the desired records and hit the "Verify Contact Info" button at the top to find out the status of your records to be real or fake.

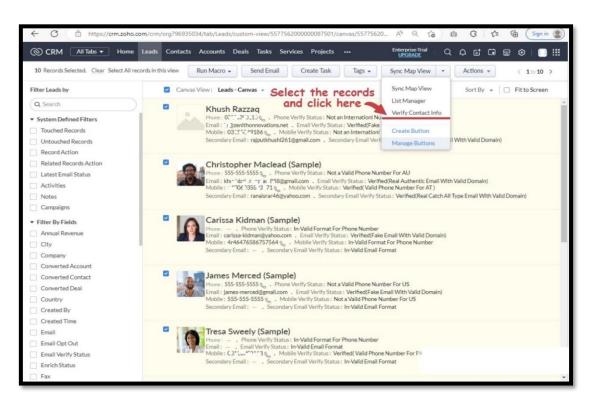

# Possible statuses for Email:

## Verified (Real Disposable Email with Valid Domain)

Both the username and the domain are valid. Mostly temporary emails are a part of it.

### Verified (Real Catch All Type Email with Valid Domain)

A catch-all email account is an account that captures emails sent to any invalid email addresses of the domain. When configured, the emails sent to any email address related to the domain will not be bounced back.

| (I) CRM All Tabs → Home Leads Contacts Accounts Deals Tasks Meetings Calls Reports Services Projects …           Enterprise-Trial         (Q, Q, G) (Q, Q)         (Q, Q, G) (Q, Q)         (Q, Q, G)         (Q, Q, G) (Q, Q)         (Q, Q, G) (Q, Q)         (Q, Q, G)         (Q, Q, G) (Q, Q)         (Q, Q, G)         (Q, Q, G) |                                         |                                                                 |                                                    |                                                                                           |
|----------------------------------------------------------------------------------------------------|-----------------------------------------|-----------------------------------------------------------------|----------------------------------------------------|-------------------------------------------------------------------------------------------|
| Related List                                                                                                    | Overview Timeli                         | ine                                                             |                                                    | Last Update : 11:31 AM                                                                    |
| Notes<br>Attachments                                                                                                    | Title                                   | VP Accounting                                                   | Lead Name<br>Email                                 | Mr. Christopher Maclead (Sample)                                                          |
| Products<br>Open Activities                                                                                                    | Mobile                                  | S + k → P5J893171                                               | Fax<br>Website                                     | -                                                                                         |
| Closed Activities<br>Invited Meetings                                                                                                    | Lead Source<br>Industry                 | Cold Call<br>Service Provider                                   | Lead Status                                        | Lost Lead                                                                                 |
| Emails<br>Campaigns<br>Social                                                                                                    | Annual Revenue<br>Email Opt Out         | \$850,000.00<br>                                                | No. of Employees<br>Rating                         | -                                                                                         |
| Add Related List                                                                                                    | Modified By                             | Ahtisham Ali<br>Tue, ó Dec 2022 11:31 AM                        | Created By<br>Skype ID                             | Ahtisham Ali<br>Thu, 1 Dec 2022 10:12 AM                                                  |
| Links<br>Add Link                                                                                                    | MapViewLongitude<br>Email Verify Status | 14.12456<br>Verified(Real Authentic Email With<br>Valid Domain) | Twitter                                            | christopher-maclead S christophermaclead_sample                                           |
|                                                                                                    | Mobile Verify Status                    | Verified( Valid Phone Number For AT )                           | Secondary Email<br>MapViewLatitude                 | 1 nai: ar4 @ 'aho .com<br>47.59397                                                        |
|                                                                                                    |                                         |                                                                 | MapView Status<br>Secondary Email Verify<br>Status | Record Updated. Sync Required<br>Verified(Real Catch All Type Email<br>With Valid Domain) |
|                                                                                                    |                                         |                                                                 | Phone Verify Status                                | Not a Valid Phone Number For AU                                                           |

### Verified (Real Authentic Email with Valid Domain)

Real Authentic email indicates that the email user name and the domain both are valid and authentic.

### Verified (Fake Email with Valid Domain)

Email user name is fake/ not registered but the domain is real. Mostly temporary emails are a part of it.

#### Verified (Fake Email with Invalid Domain)

Fake email with invalid domain is basically that the email username along with the domain both are fake and doesn't exist.

#### In-Valid Email Format

This status is for the invalid format of email that does not exist or it is not according to the standard format of an email.

| ← C 🗈 https://crm    | .zoho.com/crm/org796             | 935034/tab/Leads/557756200000478-        | 411 A <sup>N</sup>                | <ul> <li>(3) (3) (3) (4) (5) (5) (5) (5) (5) (5) (5) (5) (5) (5</li></ul> |
|----------------------|----------------------------------|------------------------------------------|-----------------------------------|---------------------------------------------------------------------------|
| CRM All Tabs + Hom   | e Leads Contacts A               | accounts Deals Tasks Meetings Ca         | lls Reports Services Projects ••• | Enterprise-Trial   Q. Q. 🖬 🖬 📾 🌚   🗍 🏭                                    |
| ← 🕜 Khush Razzaq - A | вх                               |                                          | Send Em                           | all Convert Edit Linked Pro                                               |
| Related List         | Overview Timeli                  | ne                                       |                                   | Last Update : a while ago                                                 |
| Notes<br>Attachments | <ul> <li>Hide Details</li> </ul> |                                          |                                   | 1                                                                         |
| Products             | Lead Information                 |                                          |                                   |                                                                           |
| Open Activities      | Lead Owner                       | Ahtisham Ali                             | Company                           | ABX                                                                       |
| Closed Activities    | Title                            |                                          | Lead Name                         | Khush Razzaq                                                              |
| Invited Meetings     | Phone                            |                                          | Email                             | -                                                                         |
| Emails               | Mobile                           | 🔍 jkjg490684gkj495                       | Fax                               | -                                                                         |
| Campaigns<br>Social  | Lead Source                      |                                          | Website                           |                                                                           |
| Add Related List     | Industry                         |                                          | Lead Status                       | -                                                                         |
|                      | Annual Revenue                   |                                          | No. of Employees                  | -                                                                         |
| Links                | Email Opt Out                    |                                          | Rating                            | -                                                                         |
| Add Link             | Modified By                      | Ahtisham Ali<br>Tue, 6 Dec 2022 04:38 PM | Created By                        | Ahtisham Ali<br>Tue, 6 Dec 2022 12:33 PM                                  |
|                      | MapViewLongitude                 |                                          | Skype ID                          |                                                                           |
|                      | Email Verify Status              | In-Valid Email Format                    | Twitter                           | -                                                                         |
|                      | Mobile Verify Status             | In-Valid Format For Phone Number         | Secondary Email                   | -                                                                         |
|                      |                                  |                                          | MapViewLatitude                   | -                                                                         |
|                      |                                  |                                          | MapView Status                    | Record Updated. Sync Required                                             |
|                      |                                  |                                          | Secondary Email Verify<br>Status  | In-Valid Email Format                                                     |
|                      |                                  |                                          | Phone Verify Status               | In-Valid Format For Phone Number                                          |

Possible statuses for Phone Numbers:

# Verified (Valid Phone Number for ABC Country)

This status is for the phone numbers which are the authentic phone numbers for a specific country.

| CRM All Tabs - Hom         | ne Leads Contacts A            | Accounts Deals Tasks Meetings Ca         | alls Reports Services Projects … | Enterprise-Trial   Q, Q, ET 🖬 🗃 🛱   🧻 🏭  |
|----------------------------|--------------------------------|------------------------------------------|----------------------------------|------------------------------------------|
| ← 🚺 Ms. Kayleigh Lace      | e <b>(Sample)</b> - Printing D | imensions                                | Send Email Con                   | vert Edit Linked Pro 🔹 🚥 < >             |
| Related List               | Overview Timeli                | ne                                       |                                  | Last Update : 12:27 PM                   |
| Notes                      | Lead Source                    | Partner                                  | Website                          | http://www.printingdimensions.com        |
| Attachments                | Industry                       | Optical Networking                       | Lead Status                      | Not Contacted                            |
| Products                   | Annual Revenue                 | \$ 270,000.00                            | No. of Employees                 | -                                        |
| Open Activities            | Email Opt Out                  | -                                        | Rating                           | -                                        |
| Invited Meetings           | Modified By                    | Ahtisham Ali<br>Tue, 6 Dec 2022 12:27 PM | Created By                       | Ahtisham Ali<br>Thu, 1 Dec 2022 10:12 AM |
| Emails                     | MapViewLongitude               | -                                        | Skype ID                         | kayleigh-lace 😒                          |
| Campaigns                  | Email Verify Status            | Verified(Fake Email With Valid           | Twitter                          | kayleighlace_sample                      |
| Social<br>Add Related List |                                | Domain)                                  | Secondary Email                  | -                                        |
| Add Related List           | Mobile Verify Status           | Verified(Valid Phone Number For PK)      | MapViewLatitude                  | -                                        |
| Links                      |                                |                                          | MapView Status                   | Record Updated. Sync Required            |
| Add Link                   |                                |                                          | Secondary Email Verify<br>Status | In-Valid Email Format                    |
|                            |                                |                                          | Phone Verify Status              | Verified( Valid Phone Number For PK.)    |
|                            | Address Information            |                                          |                                  |                                          |

### Not a Valid Phone Number for ABC Country

When a country is added but the phone number is verified according to another state or country.

## Not an International Number (Country Missing)

When the country is missing local numbers are not considered as a valid phone number.

| Khush Razzaq - ABX     Send Email Convert Edit Linked Pro     I Related List Overview Timeline         |                  |
|----------------------------------------------------------------------------------------------------|------------------|
| Related List     Overview     Timeline     Last                                                        |                  |
|                                                                                                    | Update: 12:38 PM |
| Notes Lead Source - Website -                                                                          | -                |
| Attachments Industry - Lead Status -                                                                   |                  |
| Products Annual Revenue - No. of Employees -                                                           |                  |
| Open Activities Email Opt Out - Rating -                                                               |                  |
| Closed Activities Modified By Abtisham Ali Created By Abtisham Ali                                     |                  |
| Invited Meetings 16, 6 Dec 2022 12:06 PM 16, 6 Dec 2022 12:05 PM                                       |                  |
| Emails MapViewLongibude Skype ID                                                                       |                  |
| Campaigns Email Verify Status Verified(Pake Email With Invalid Twitter -                               |                  |
| Social Domain) Secondary Email eatkhu : @gmail.com                                                     |                  |
| Add Related List Mobile Verity Status Not an Internation! Number (Country<br>Missing) Mapt/iewLatitude |                  |
| Links MapView Status Not Synced, Address Missing                                                       |                  |
| Add Link Secondary Email Verify Verified(Fake Email With Valid<br>Status Domain)                       |                  |
| Phone Verify Status Not an Internation! Number (Country<br>Missing)                                    |                  |

### **In-Valid Format for Phone Number**

In-Valid format is the format where the entry doesn't, match with any of the standard format of any country or either the phone number field is empty.

### **Trial and Purchase:**

In trial period the user is able to verify 50 records each day and this trial will end in 10 days. In trial version you will only be able to verify leads and accounts.

For the paid version 500 records can be verified per day and in this version you will be able to verify lead, accounts and contacts too.

| ← C  | C ( ô | https:// <b>crm.zoho.com</b> /crm/org796935034/tab/WebTab3  | A <sup>1</sup> 원 샵 효 김 회 율 (Sprin                        |  |
|------|-------|-------------------------------------------------------------|----------------------------------------------------------|--|
| © CR | M     | Tabs   Home Leads Contacts Phone And Email Verifier Service | s Projects Determine bial   Q. Q. G. C. S. S. ⊕ (●   ■ 5 |  |
| =    |       | Employee Name                                               | Ahtisham Ali                                             |  |
|      |       | Organization Name                                           | Test CRM                                                 |  |
| 0    |       | Status                                                      | Trial                                                    |  |
| ٥    |       | Installation Date                                           | 01/12/2022                                               |  |
|      |       | Email                                                       | N BE PON SEC                                             |  |
|      |       | Searches Made                                               | 9 / 50                                                   |  |
|      |       | Search Limit                                                | 50                                                       |  |
|      |       | Search Remaining                                            | 41                                                       |  |
|      |       |                                                             |                                                          |  |
|      |       |                                                             |                                                          |  |

### Settings:

If you want to stop verifying any of the module on edit let's say "leads" just go to the extension and turn the button off. Leads will not be verified on email or mobile number update.

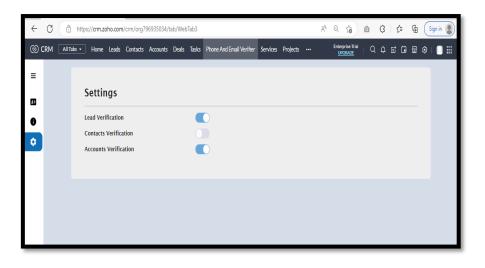

In case of any problem/for guidance feel free to contact us at:

#### info@zenithinnovations.net

© Zenith Innovations info@zenithinnovations.net Office No. 401, Plaza 147, 4th Floor, Civic Center, Bahria Town Phase IV, Rawalpindi.